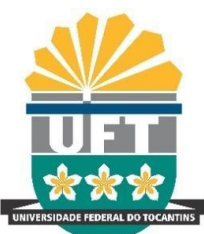

Universidade Federal do Tocantins Pró-Reitoria de Pesquisa e Pós-Graduação

# **GPU – Gestão de Projetos Universitários**

# **Check List**

#### **- Do Cadastro de Projetos**

 $\boxtimes$  Somente professores e servidores da UFT podem criar um novo projeto;

 $\boxtimes$  Data de início futura não superior a 15 dias (data de hoje);

 $\boxtimes$  Data de início retroativa não superior a 6 meses (data de hoje);

 $\boxtimes$  Duração máxima de 5 anos, sem limite de prorrogação;

#### - **Da Edição dos Dados do Projeto**

 $\boxtimes$  Só edita as informações do projeto se ele estiver com o Status = Criado;

Não se edita projeto em tramitação;

 Depois que o projeto estiver homologado só se edita os participantes (inclusão e exclusão).

## **- Dos Participantes**

Um projeto não pode ter mais de um Coordenador;

É livre a inclusão e exclusão de participantes;

 Os participantes terão a data de início automática a parti da data de inclusão, bem como, a data fim, a partir da exclusão (ativo para inativo).

## **- Das Solicitações (Cancelamento e Prorrogação)**

- A opção Solicitar Cancelamento só aparece depois que o projeto for homologado e permanece até o projeto ser finalizado.
- A opção Solicitar Prorrogação só aparece 30 dias antes da data fim do projeto;

## **- Do Cancelamento Automático por Falta de Relatório**

30 dias de atraso para entrega do Relatório Final;

180 dias de atraso para entrega do Relatório Parcial.

## **- Das Declarações (Documento Comprobatório)**

\* Só emite se o projeto estiver com o Status:

**Ø** Homologado;

 $\boxtimes$  Relatório Final Entregue (o projeto ainda está em andamento);

Falta Avaliar Relatório (o projeto ainda está em andamento);

Finalizado.

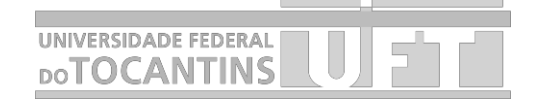

#### **- Do Quadro Pendências**

\* Só aparece se o projeto estiver com o Status:

Criado (Sem tramitar);

1° Departamento (Coordenação) – (somente para o gestor);

2° Departamento (Direção do Campus) – (somente para o gestor);

Falta Relatório Parcial;

Falta Relatório Final;

Falta Avaliar Relatório (Somente para membros do CTC).

## **- Das Notificações Via E-mail**

\* Ao Coordenador do Projeto

Projeto criado faltando tramitar;

Projeto faltando relatório;

Toda alteração de status do projeto;

 $\boxtimes$  10, 5, e 2 dias antes da data para envio do relatório;

\* Todos os Participantes do Projeto

Quando o projeto for homologado.

Quando o projeto for cancelado (todo tipo de cancelamento).

\* Membro Externo

Quando for cadastrado no GPU.

\* Gestores de Departamento

Projetos aguardando deferimento.

\* Avaliadores (Membro do CTC)

Projetos aguardando avaliação.

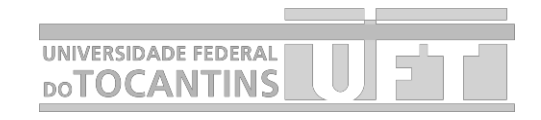